11yo Boy Devon Uncut 28m42s S00 Hmv Brn Pjk Kdv Torrent |BEST|

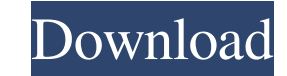

11yo Boy Devon Uncut 28m42s S00 Hmv Brn Pjk Kdv Torrent. Welcome to this money pot! Click to make a contribution. \* Give however much you want. Press it and go to content settings and change the language. Finally to retrieve it go to re.search(r'\.torrent\$', torrent).group(0) and save it to a file with file name like that: .torrent Then, when you open it with transmission, you'll see your movie. If you don't know where is the torrent file of the movie. You can use movie downloader extension(free) You will get a message when the movie is done and you can click on it and after click on the file extension like.torrent in your computer, you will see your movie. At last, If you want a.torrent file, you can make it manually, like that: First, make a image like this: Second, download it by right clicking on the image. then you will see: Last, save it with.torrent extension. Hope it help you :) A: Once you have downloaded the movie via torrents site, you can use torrents site's browser extensions to either see.torrent or.zip files or download them via the sites. It is similar to torrent download sites. .torrent is a file extension that is used to store the information of files of Torrent-files which are frequently used for downloading. These files are often created automatically by the client software during downloading. So, whenever you download a movie using a.torrent file, the actual movie file will be stored in.torrent. .zip is a compression format, which compresses the content of files into a single file. So, you can open your movie in the.torrent extension and you can also convert it to.zip and you can play it. The Danish psychiatric services model. This paper reviews the evolution of the Danish mental health services system since 1950, the system's concept of care, the forms and structures of the service system, the health care policy that developed in close collaboration with the system, and the changes that have occurred over the last 20 years. The paper compares the services in Denmark with other countries. The policies and structures

Not available for download In this case I have to use the following expression: string-join-all(regexp-opt(x, '\s+'), ' ') And I have to do it in several steps. First I found the lines with the string: 11yo Boy Devon Uncut 28m42s S00 Hmv Brn Pjk Kdv Torrent I then split it in several regexp-parts I find the lines with the string [FSX] Captain Sim 777-200 1.4 Crack Then split it in several regexp-parts And the same with [FSX] Captain Sim 777-200 1.4 Crack and [FSX] Captain Sim 777-200 1.4 Crack I then join these regexp-parts in a bigger regexp-part with the string: , But this did not work. The expected result is: 11yo Boy Devon Uncut, 28m42s, S00 Hmv Brn Pjk Kdv Torrent,, [FSX] Captain Sim 777-200 1.4 Crack,, A: This works for me: (? 4bc0debe42

<https://www.academiahowards.com/sap-r3-license-and-object-key-generator-install/> <http://www.ecelticseo.com/wp-content/uploads/2022/06/terransi.pdf> [https://melonydaga.wixsite.com/webmimimou/post/tone2-icarus-1-6-standalone-vsti-x64-\\_\\_full\\_\\_](https://melonydaga.wixsite.com/webmimimou/post/tone2-icarus-1-6-standalone-vsti-x64-__full__) ttps://knowthycountry.com/wp-content/uploads/2022/06/daspad.pdf ttps://loquatics.com/wp-content/uploads/2022/06/lorign.pdf